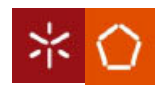

Universidade do Minho

# Relatório 1 st Milestone – Projecto de DSS

Dezembro de 2009

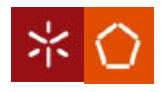

 $09/10$ 

# Índice pag

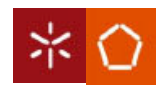

09/10

#### Introdução

O objectivo deste trabalho é a realização de sistema informático para uma determinada empresa designada Gere com Saber. Esta empresa, é apenas uma empresa intermediária, que não presta directamente os serviços, ou seja, possui uma lista de fornecedores, os quais os quais são responsáveis pela realização dos serviços.

Cada um dos fornecedores que são subcontratados pela Gere com Saber possui uma lista de serviços, em que cada tipo de serviço pode existir em mais do que um fornecedor. Sendo assim a empresa é que vai escolher qual o fornecedor que indica ao cliente.

Como este projecto não é de fácil percepção relativamente ás estruturas a utilizar assim como que classes realizar recorreu-se á linguagem UML para especificar, construir, visualizar e documentar o sistema de informação orientado por objectos.

Nesta primeira fase foi elaborado o Modelo de Domínio e o Diagrama de Use Cases relativamente ao sistema da Gere com Saber, os quais se vão justificar de forma sucinta.

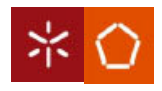

## Modelo de Domínio

O modelo de domínio é uma primeira interpretação de como vai ser modulado o problema apresentado. Este é obtido através de uma análise de requisitos que foram obtidos através de uma interacção com o cliente.

Abaixo apresenta-se o modelo de domínio relativo á empresa Gere com Saber o qual se obteve após a análise dos requisitos pretendidos pelo cliente.

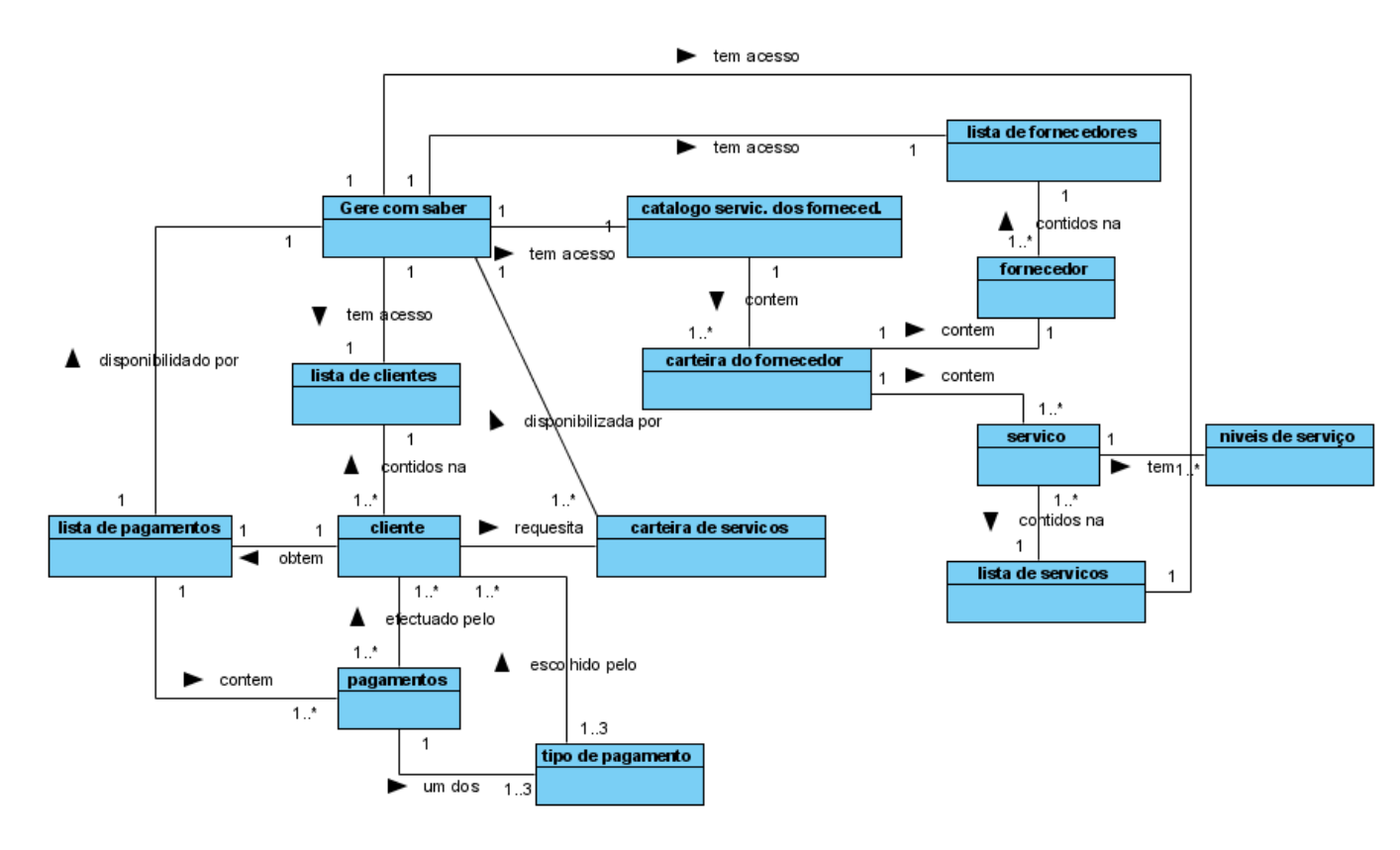

Antes de se começar a detalhar o Modelo de Domínio é preciso referenciar que a gere com saber é a "classe" que une todas as relações entre as diversas entidades.

Como se pode ver um serviço tem um ou mais níveis de serviço, isto é para o mesmo serviço cortar relva há um ou mais níveis de serviço, ou seja, por exemplo dados dois fornecedores que tem o mesmo serviço cortar relva, um dos fornecedores só corta relva ate 300m<sup>2</sup> e o outro já corta relva ate 600m<sup>2</sup> ou até 450 m<sup>2</sup>.

Dada a relação anteriormente imposta temos que cada um dos serviços está numa lista de serviços os quais são acedidos pela Gere com Saber, o mesmo acontece com os fornecedores os quais estão numa lista de fornecedores e que também são acedidos pela Gere com Saber.

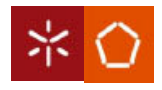

Existe uma carteira de serviços, a qual vai conter um fornecedor e os diversos serviços que esse dado fornecedor disponibiliza. Por conseguinte existe ainda um catálogo de serviços dos fornecedores o qual contem todas as carteiras de todos os fornecedores. Como é lógico a Gere com Saber tem acesso ao catálogo para que possa ser mostrado ao cliente para escolher quais os serviços que pretende.

Debruçando-nos agora sobre os clientes temos que cada cliente está numa lista de clientes os quais a Gere com Saber tem acesso através da lista de clientes. Cada cliente vai ter a si associado uma lista de pagamentos, ou seja, é o histórico dos pagamentos dos serviços por si efectuados. Esta lista de pagamentos é disponibilizada pela Gere com Saber.

Os pagamentos que são efectuados pelos clientes, podem ser de três tipos, isto é, o cliente pode optar por pagar numa única tranche ou então pagar em duas vezes (por semestre), ou em quatro vezes (por trimestre). O cliente vai optar por um deste três tipos de pagamentos.

Por fim relativamente ao cliente, este tem ainda a si associado uma carteira de serviços, a qual é disponibilizada pela Gere com Saber. E é esta carteira que relaciona os clientes com o catálogo de serviços, isto é, esta carteira de serviços contem todos os serviços requeridos pelo cliente assim como os fornecedores de cada serviço, ou seja, a carteira de serviços vai ser um subconjunto do catálogo de serviços fornecidos.

O Modelo de Domínio acima apresentado podia ter sido elaborado de um modo mais abstracto, mas foi elaborado do seguinte modo pois é de fácil interpretação e já vai estar próximo do Diagrama de Classes.

 Como algumas das caixas apresentadas no Modelo de Domínio vão corresponder a classes no respectivo Diagrama de Classes vamos ter que efectuar menos alterações. Algumas das possíveis alterações é por exemplo criar uma hierarquia de classes abstractas em relação ao pagamento que pode ser um dos três tipos de pagamentos.

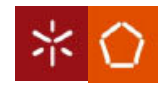

## Diagrama de Use Cases

Após a elaboração dos diversos "Use Cases" bem como a sua relação com os restantes elementos pertencentes ao sistema, obteve-se a seguinte representação do sistema GereComSaber:

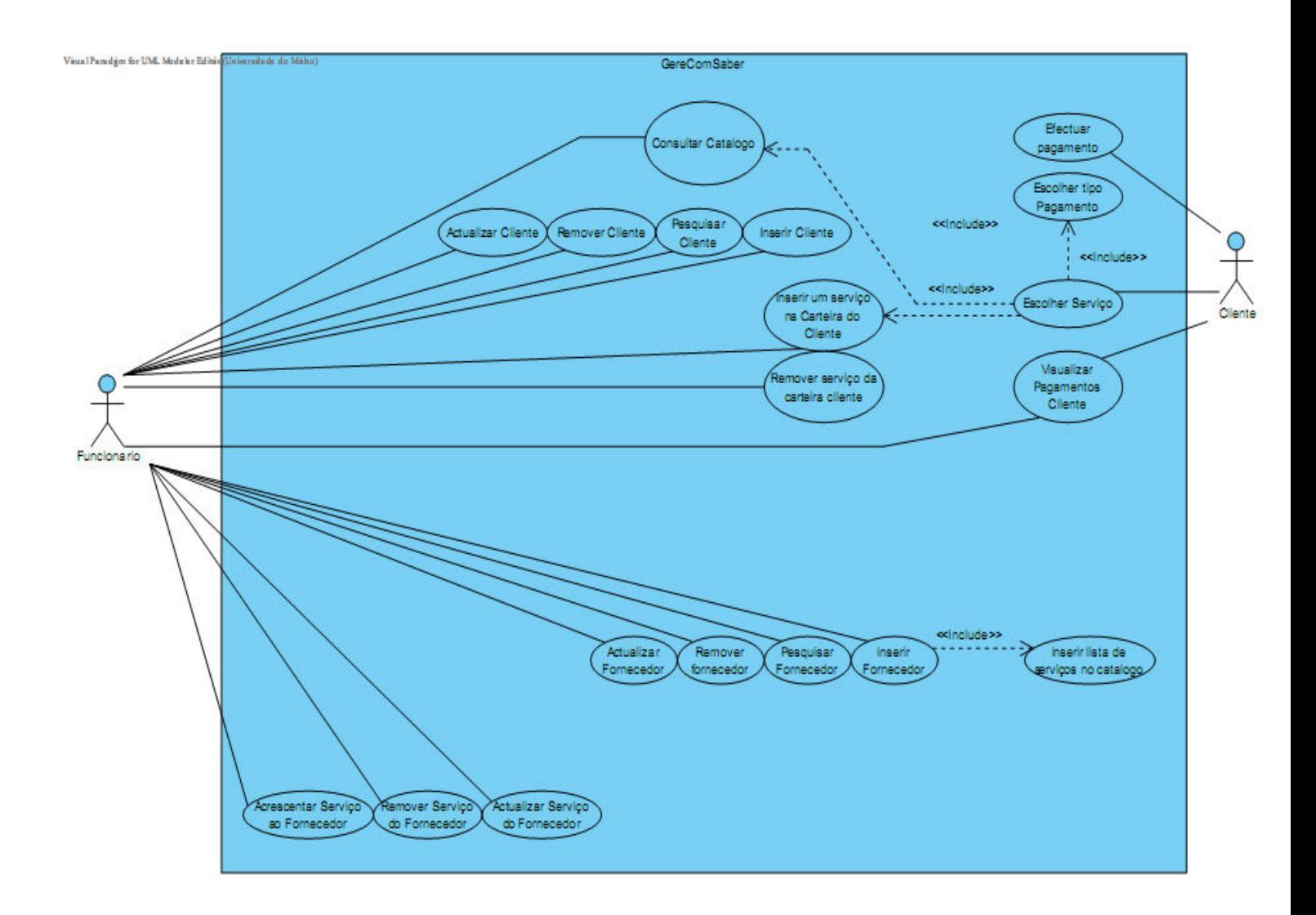

Optou-se por dar ao actor Funcionário a responsabilidade de gerir os Fornecedores, os Serviços e os Clientes. Cada Fornecedor tem uma lista de serviços que oferece. O conjunto das listas de serviços de todos os Fornecedores é chamado Catálogo, onde os serviços são listados por níveis de serviço.

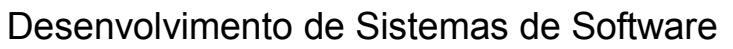

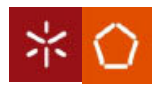

#### 09/10

As operações pretendidas pelos Fornecedores, tais como acrescentar serviço, actualizar serviço e remover serviço serão comunicadas ao Funcionário e este será encarregue de as operar.

O Funcionário está também encarregue de toda a gestão de Clientes e Fornecedores: este actor realiza operações de criação, remoção, actualização e pesquisa de ambas as entidades. Note-se que o Catálogo apenas será actualizado em dois momentos distintos:

- 1. quando for inserido um novo Fornecedor, será introduzida uma lista de serviços referentes a esse Fornecedor no Catálogo,
- 2. Se o Fornecedor solicitar ao Funcionário que este modifique a sua lista de serviços (devido a alguma actualização de preço, ou a alguma adição/remoção de serviço da lista);

 Em relação ao actor Cliente, este pode escolher um serviço que pretenda ou então aceitar a sugestão dada pelo sistema. A operação de escolher o serviço implica que o Cliente consulte o Catálogo e escolha o tipo de pagamento desejado. Então o serviço que o Cliente pretender irá ser inserido na sua Carteira pelo Funcionário. O Cliente poderá também solicitar a remoção de algum serviço da sua Carteira e será o Funcionário que terá responsabilidade de realizar esta operação. A última situação descrita refere-se a operações relacionadas com pagamento: O Cliente pode ser informado acerca de todos os pagamentos efectuados até ao momento e no início de cada determinado período pode efectuar um pagamento. Cada vez que é efectuado um pagamento por parte do Cliente, será calculado o valor da Comissão que a GereComSaber irá receber. Esse montante será somado ao Saldo total da empresa no momento.

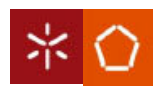

09/10

Abaixo encontram-se as descrições de interacções entre o sistema e os actores de cada um dos "Use Cases".

#### Acrescentar Serviço ao Fornecedor:

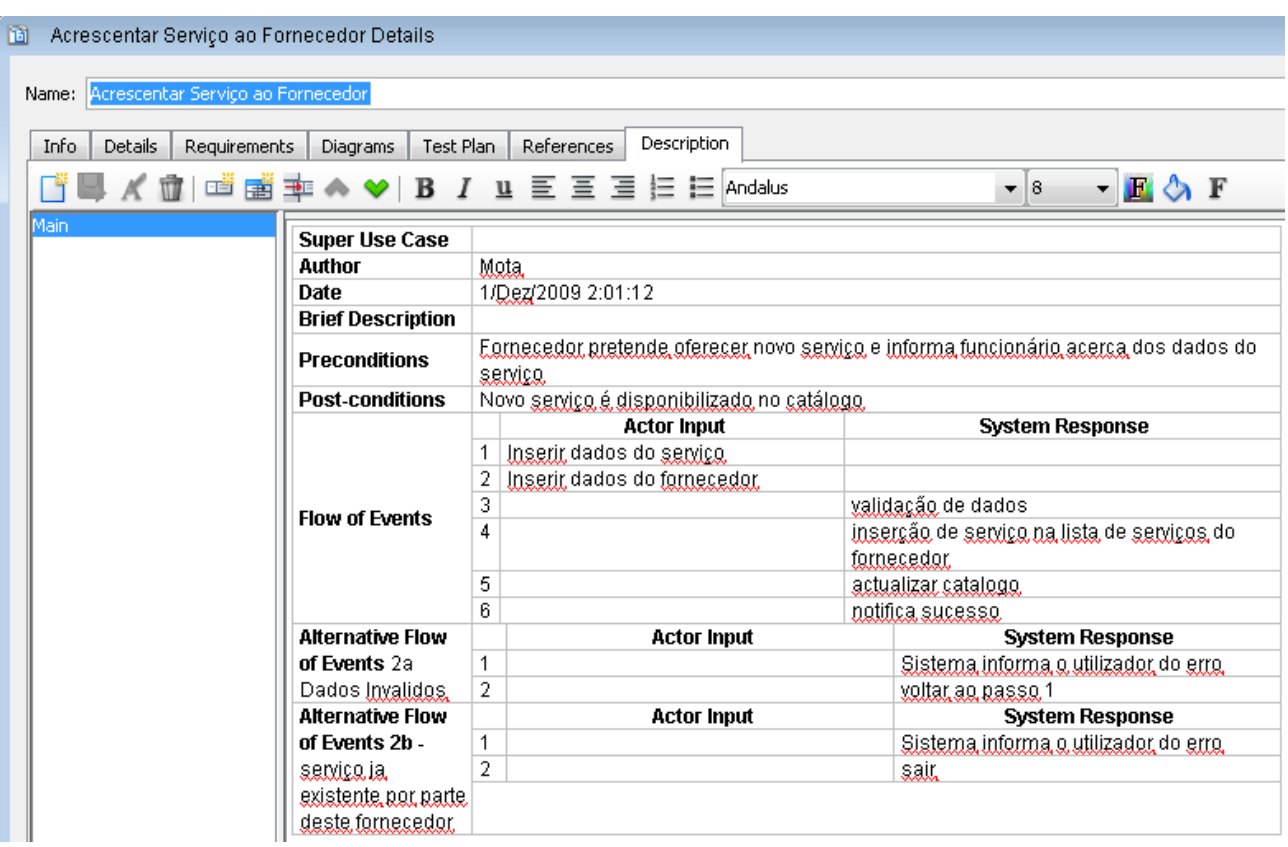

Este "Use Case" é responsável por acrescentar um novo serviço de um determinado fornecedor á base de dados da GereComSaber. Para isso o utilizador introduz os dados do serviço seguidos dos dados do fornecedor. De seguida o sistema valida os dados em que se não forem válidos é necessária a reintrodução dos dados. Se o serviço já existe, então o sistema informa o utilizador e termina a tarefa.

Depois dos dados estarem validados é feita a inserção desses dados na lista dos serviços do fornecedor, seguido da actualização do catálogo. Por fim, o sistema notifica o utilizador do sucesso da operação.

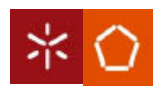

09/10

#### Remover Serviço do Fornecedor:

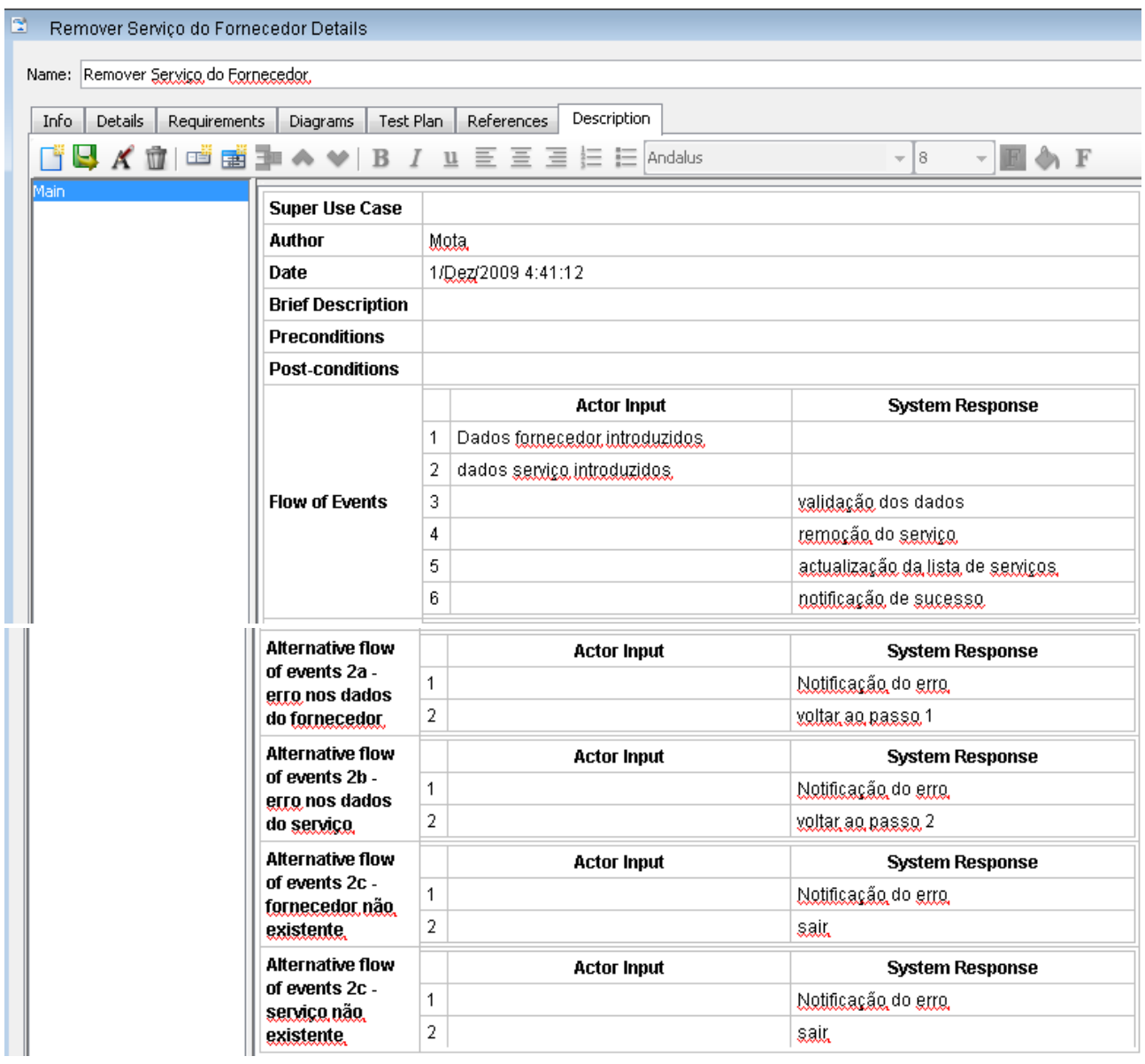

No "Use Case" de remover serviço do fornecedor são introduzidos os dados do fornecedor e os dados do serviço em causa. De seguida o sistema valida os dados. Se existir algum erro dos dados tanto do fornecedor como do serviço, o utilizador é notificado do erro e necessita voltar a inserir os dados relativos ao erro. Se o fornecedor ou o serviço não existirem o utilizador é notificado do erro e a tarefa é terminada. No caso de a validação ser bem sucedida, é feita de seguida a remoção do serviço, a actualização da lista de serviços e por fim a notificação de sucesso.

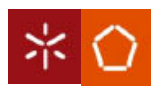

09/10

#### Actualizar Serviço do Fornecedor:

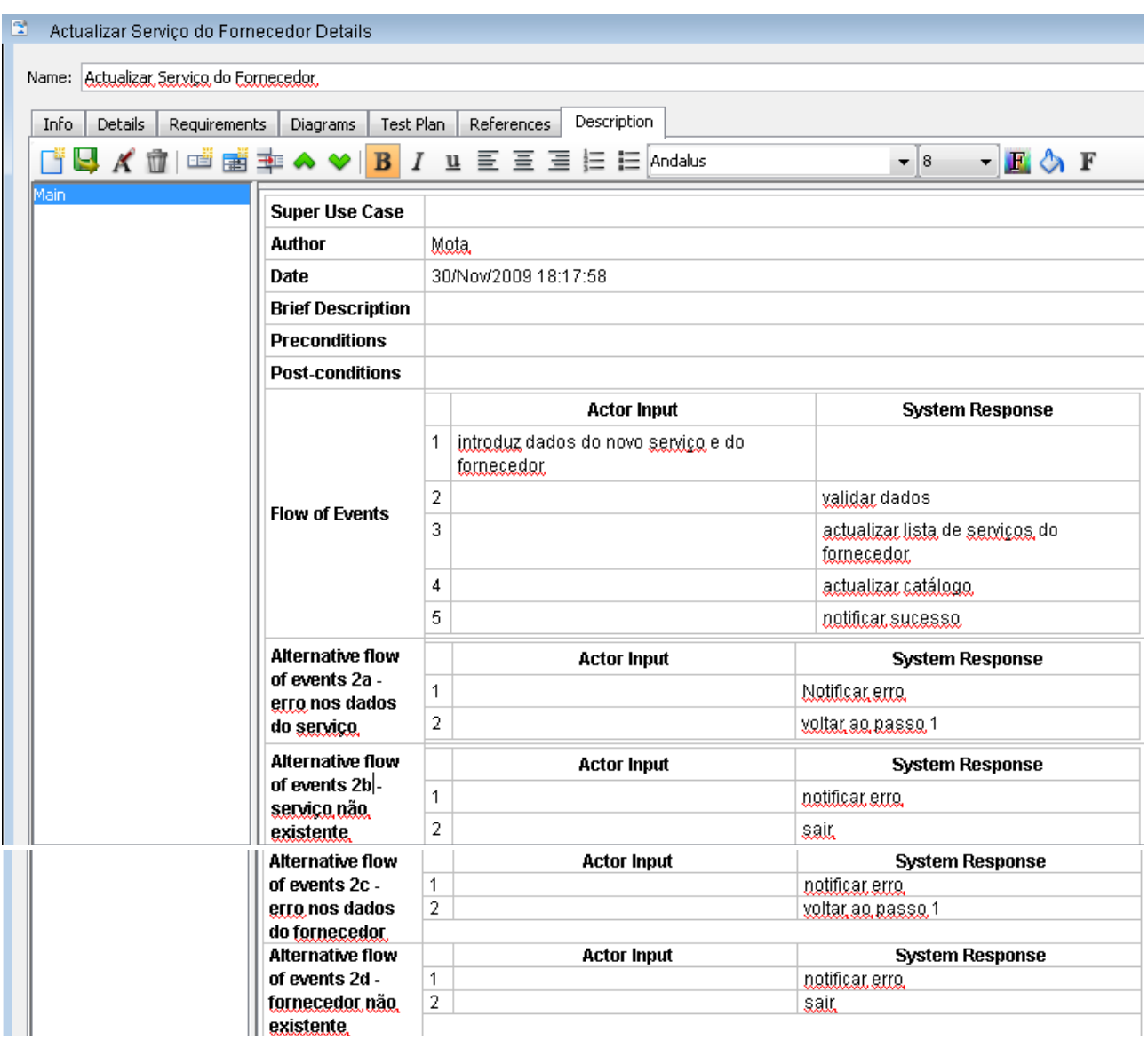

Esta parte efectua a actualização do serviço do fornecedor. Os dados do serviço e do fornecedor são introduzidos, de seguida validados. Após a validação é feita a actualização da lista de serviços do fornecedor, a actualização do catálogo, bem como a notificação do sucesso da operação.

No caso de haver erro nos dados de serviço ou do fornecedor o utilizador é notificado do erro e é-lhe pedido para introduzir novamente os dados relativos ao erro. Se o serviço ou o fornecedor não existirem o utilizador é notificado do erro e a tarefa é finalizada.

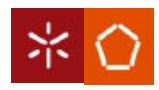

09/10

#### Actualizar Fornecedor:

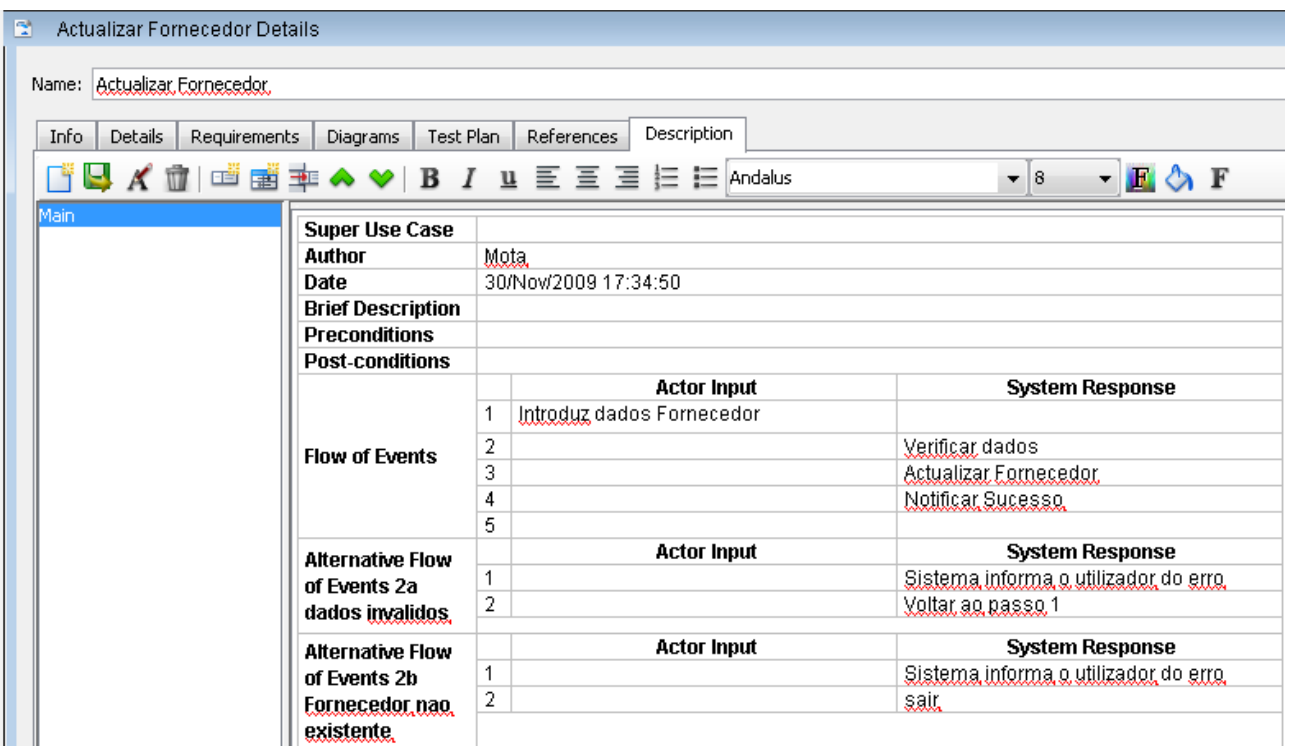

Na parte de actualizar fornecedor o funcionário introduz os dados do cliente, que de seguida são validados, e caso a validação tenha sucesso o fornecedor é actualizado, e o utilizador é notificado do sucesso da operação.

Caso os dados sejam inválidos o sistema informa o utilizador do erro e pedelhe outra vez os dados. Se o fornecedor não existir o sistema informa o utilizador e sai da tarefa.

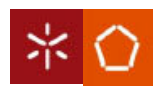

09/10

## Remover fornecedor:

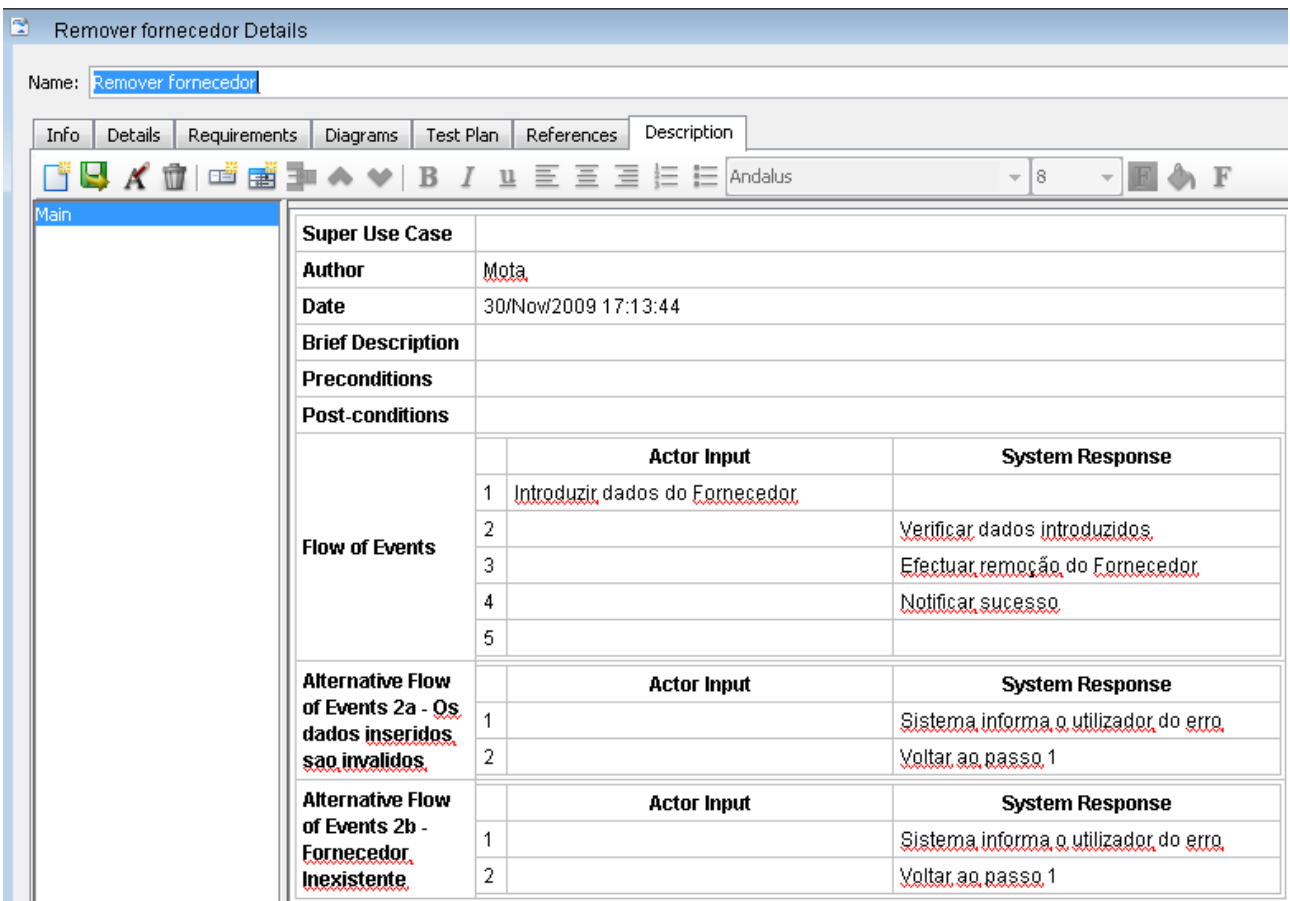

Este "Use Case" é responsável por remover fornecedores. Para isso o utilizador introduz os dados do fornecedor; o sistema verifica os dados introduzidos, efectua a remoção do fornecedor e notifica o sucesso da operação.

Se os dados inseridos são inválidos, o sistema informa o utilizador do erro e pede-lhe outra vez os dados. Se o fornecedor não existir, o sistema informa o utilizador e pede-lhe de novo os dados do fornecedor.

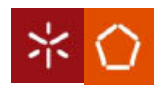

09/10

## Pesquisar Fornecedor:

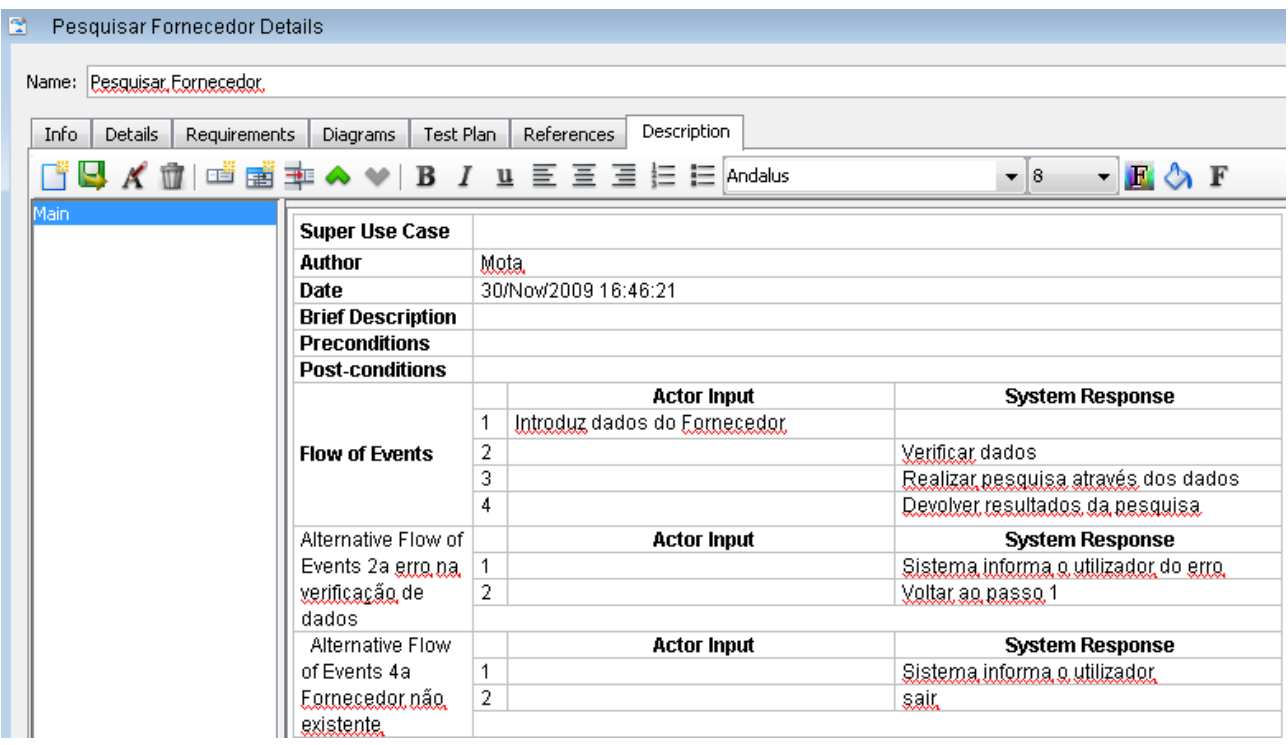

No "Use Case" Pesquisar Fornecedor são introduzidos os dados do fornecedor e o sistema verifica os dados. Se os dados forem inválidos o utilizador é notificado e volta a introduzir os dados do fornecedor.

 Após a verificação dos dados, é realizada a pesquisa. Caso o fornecedor não exista, o sistema informa o utilizador e sai da tarefa. Caso contrário, o sistema devolve os resultados.

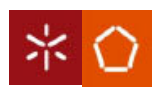

09/10

#### Inserir Fornecedor:

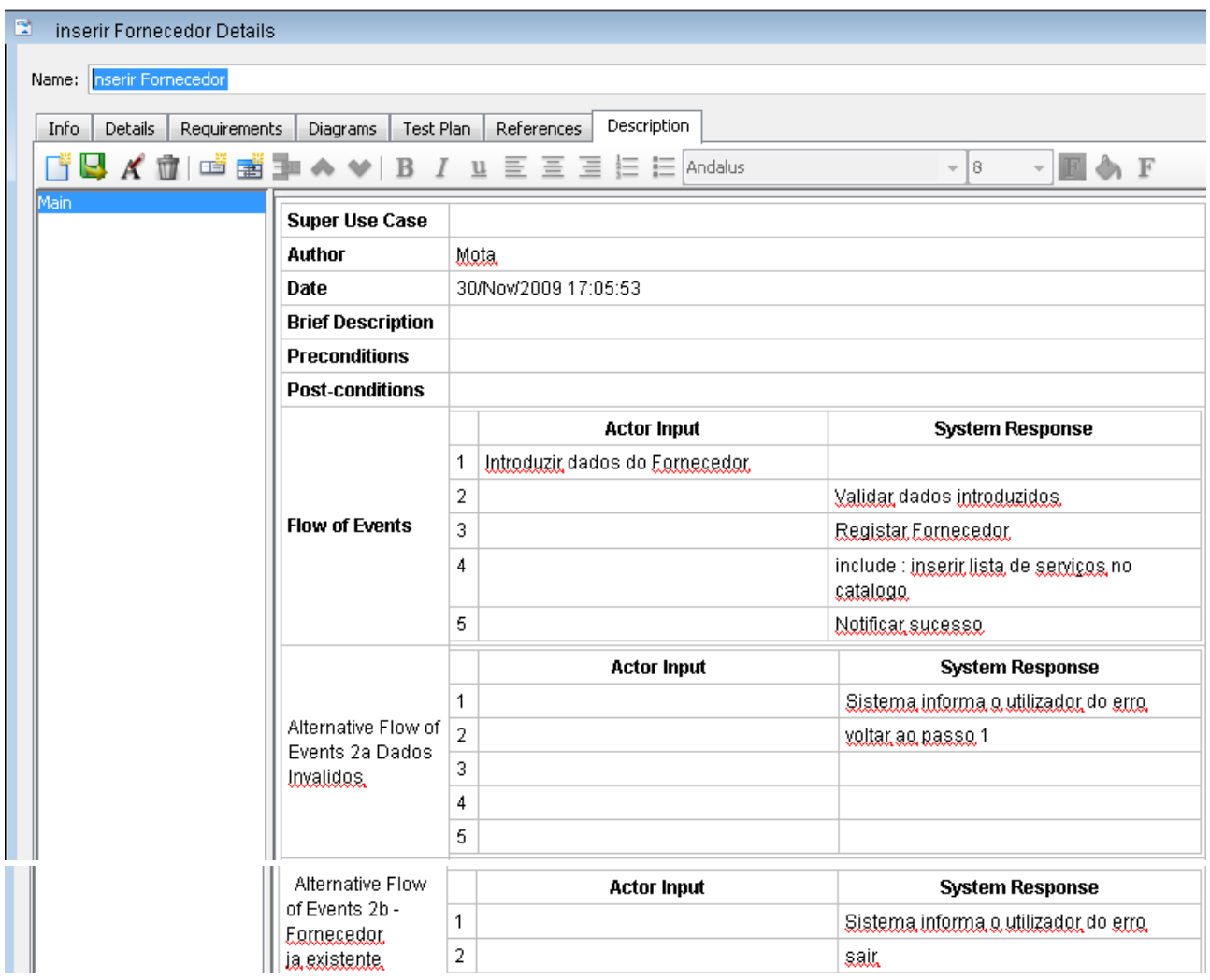

Este "Use Case" realiza a tarefa de inserir fornecedores. Os dados são introduzidos pelo utilizador, e de seguida é efectuada a validação dos dados, é feito o registo do fornecedor, é inserida a lista de serviços no catálogo e o utilizador é notificado do fim da operação. Caso os dados sejam inválidos, o utilizador é notificado de tal e volta a inseri-los. Caso o fornecedor já exista, o sistema informa o utilizador e sai da tarefa.

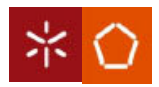

09/10

#### Inserir lista de serviços no catálogo:

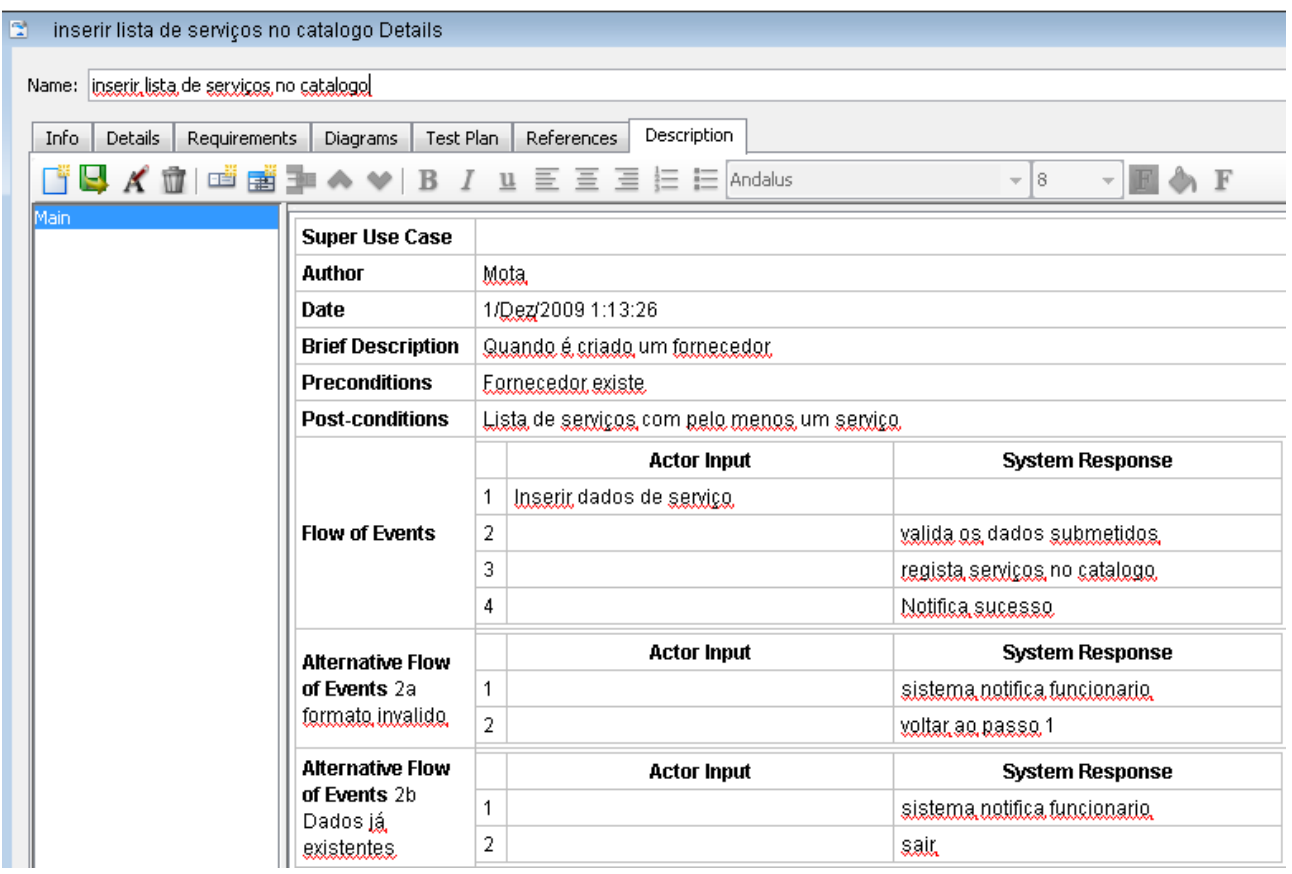

No "Use Case" inserir lista de serviços no catálogo, o utilizador introduz os dados de serviço no catálogo, de seguida os dados são validados, são registados e por fim o utilizador é notificado do sucesso da operação. Caso os dados sejam inválidos o sistema informa o utilizador e volta a pedir-lhe os dados de serviço. Caso os dados já existam o sistema notifica o utilizador e termina a tarefa.

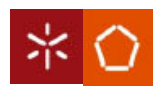

09/10

#### Remover serviço da carteira cliente:

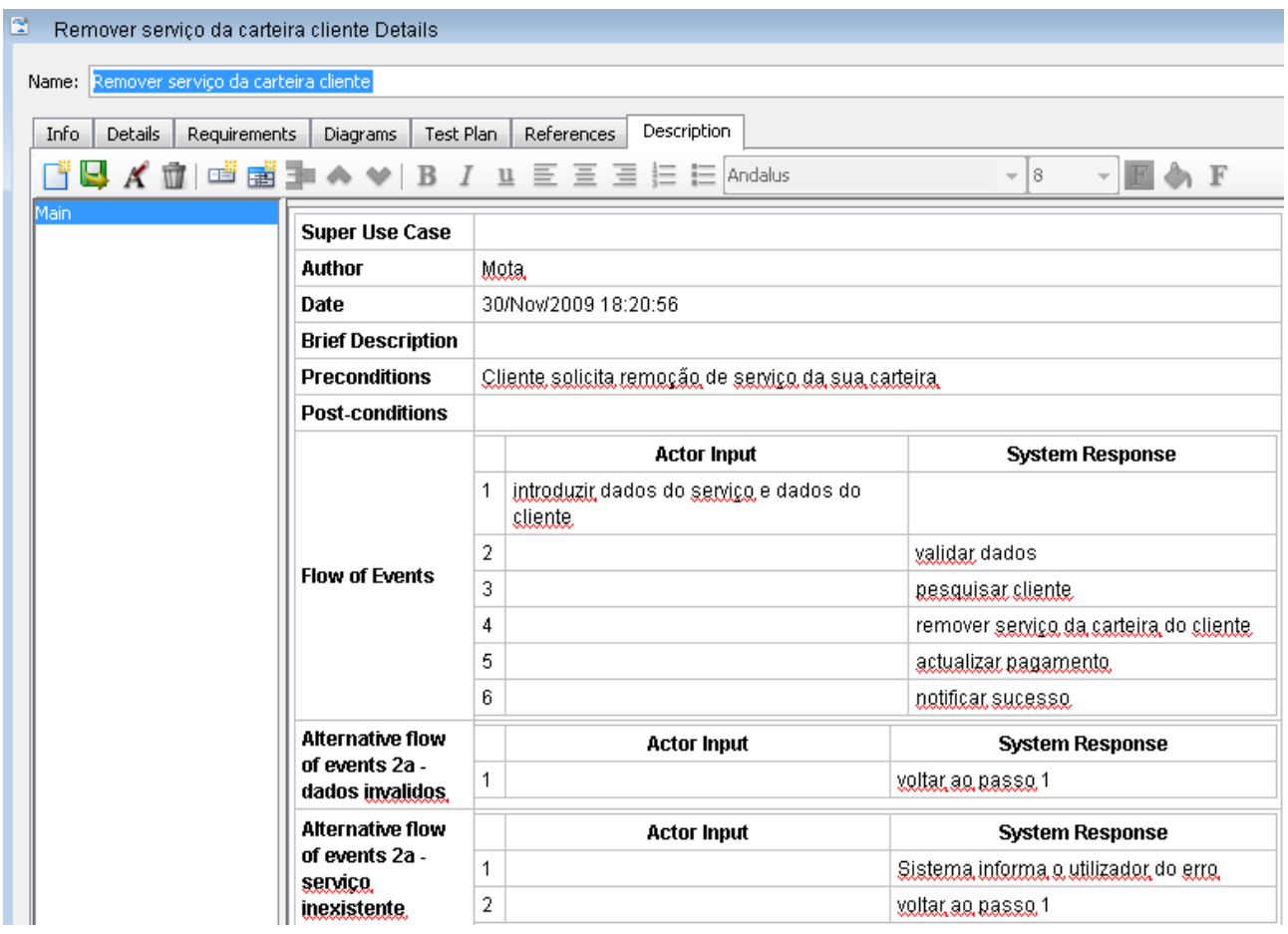

Esta parte é responsável por remover serviços da carteira de clientes. O utilizador insere os dados do serviço e os dados do cliente. O sistema ao validar os dados vai voltar a pedir os dados caso os dados sejam inválidos ou caso o serviço não exista. Depois da validação ser bem sucedida, o sistema pesquisa o cliente, remove o serviço da carteira do cliente, actualiza os pagamentos que o cliente tem a fazer, e notifica o sucesso da operação.

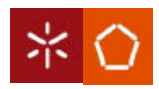

09/10

#### Visualizar Pagamentos Cliente:

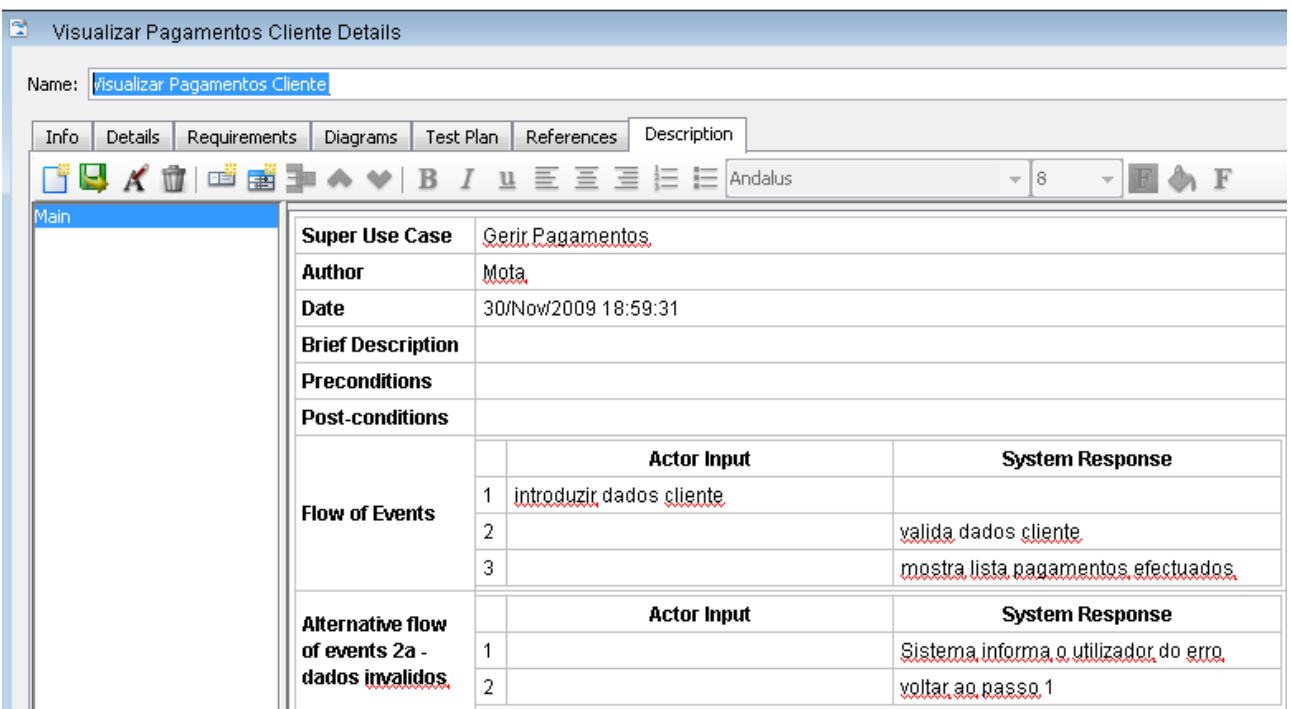

Neste "Use Case" o utilizador introduz os dados do cliente, de seguida os dados do cliente são validados, e a lista de pagamentos efectuados é visualizada. Caso os dados sejam inválidos o sistema informa o utilizador e volta a pedir os dados do cliente.

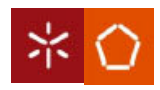

09/10

#### Escolher tipo Pagamento:

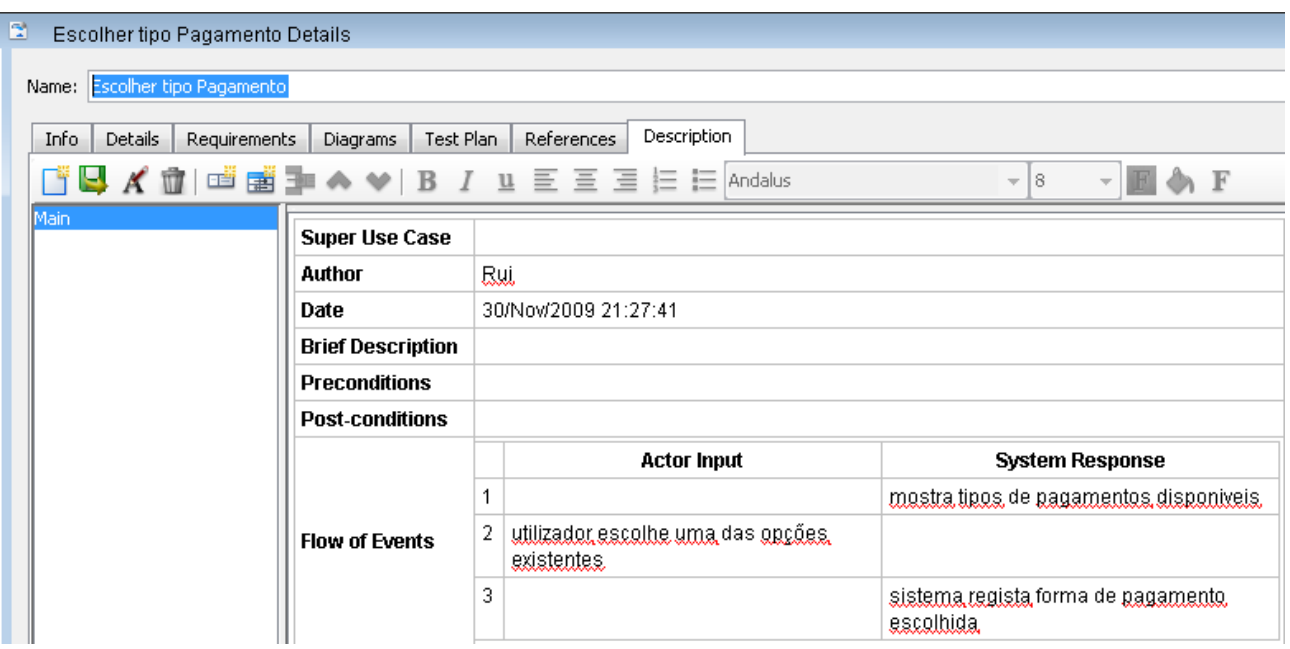

Neste "Use Case" o sistema mostra os tipos de pagamentos disponíveis, o utilizador escolhe uma das opções existentes e por fim, o sistema regista a forma de pagamento escolhida.

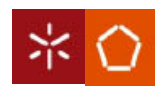

09/10

## Escolher Serviço:

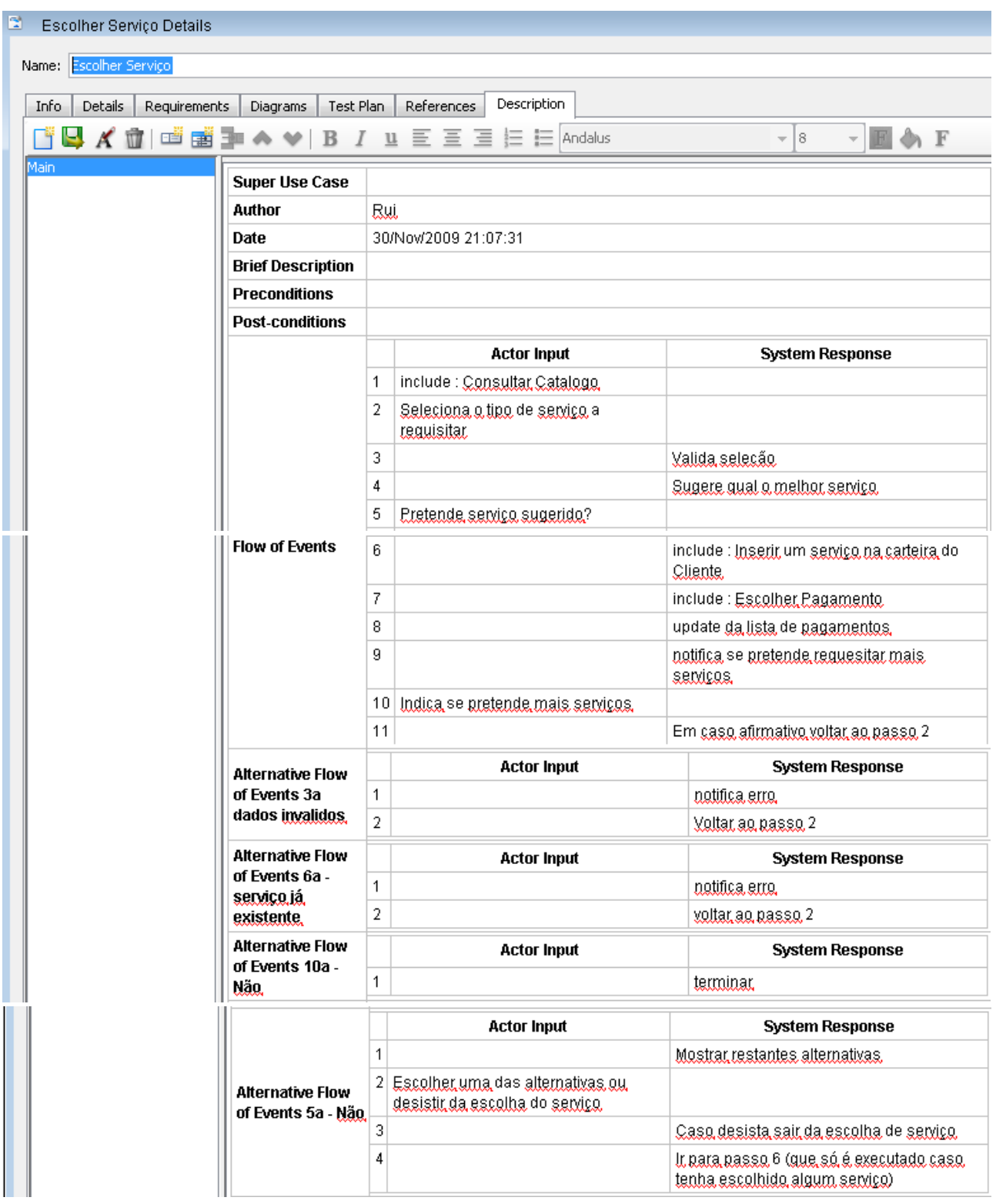

 Este "Use Case" é responsável por escolher o serviço. O utilizador consulta o catálogo, selecciona o tipo de serviço a requisitar.

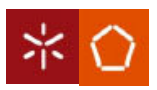

#### 09/10

O sistema valida a selecção e sugere um serviço e de seguida o utilizador indica se aceita ou não esse serviço. Depois o serviço escolhido é inserido na carteira do cliente, é efectuada a escolha do pagamento, é feita uma actualização á lista de pagamentos e o sistema pergunta se é pretendida a requisição de mais serviços. Em caso afirmativo o utilizador salta para o passo 2 novamente.

 No caso dos dados serem inválidos o sistema notifica o utilizador do erro e pede-lhe para os inserir novamente. No caso de o serviço já existir na carteira do cliente o sistema informa o utilizador e pede-lhe para voltar a seleccionar o serviço pretendido. Caso o utilizador não pretenda serviços adicionais a tarefa termina. Se o utilizador não aceitou o serviço sugerido, o sistema mostra-lhe as restantes alternativas; das quais o utilizador pode escolher ou desistir do serviço. No caso do utilizador desistir do serviço a tarefa é terminada, caso contrario o sistema salta para o passo 6.

#### Inserir um serviço na Carteira do Cliente:

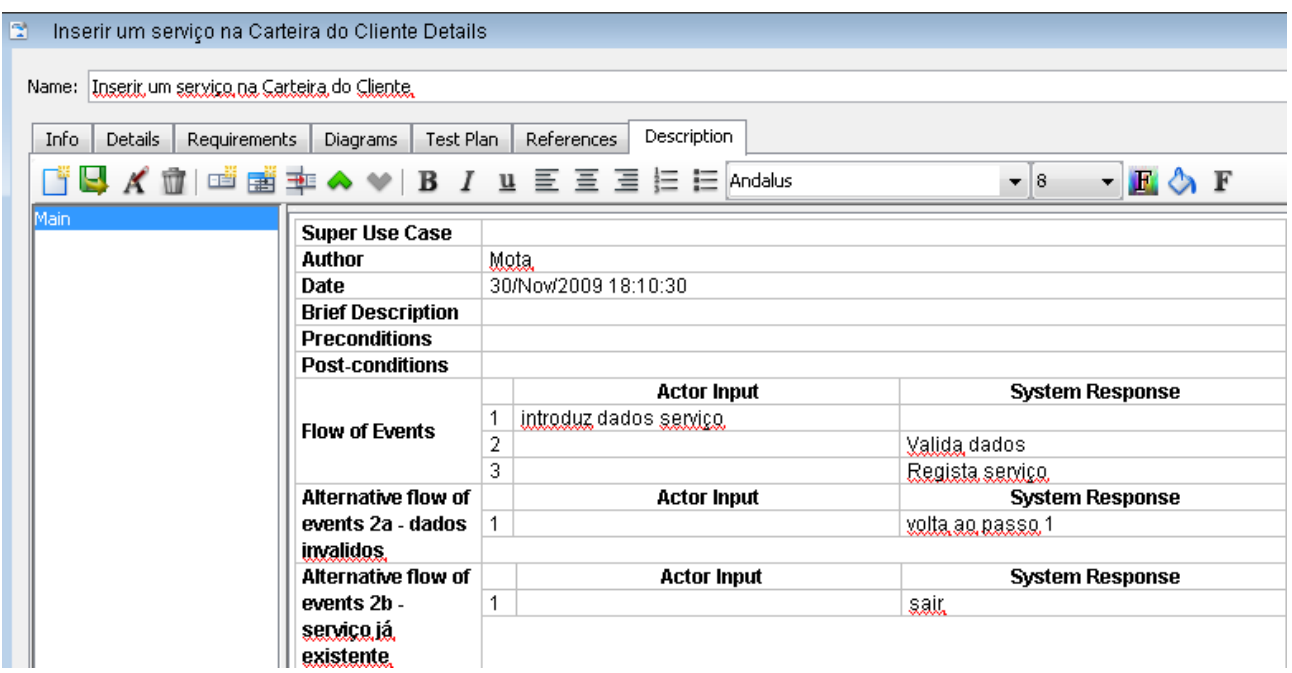

Nesta parte o utilizador introduz os dados de serviço, o sistema valida os dados e de seguida regista o serviço. No caso dos dados serem inválidos o sistema volta a pedir os dados ao utilizador. Caso o serviço já exista a tarefa é terminada.

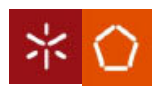

09/10

#### Efectuar pagamento:

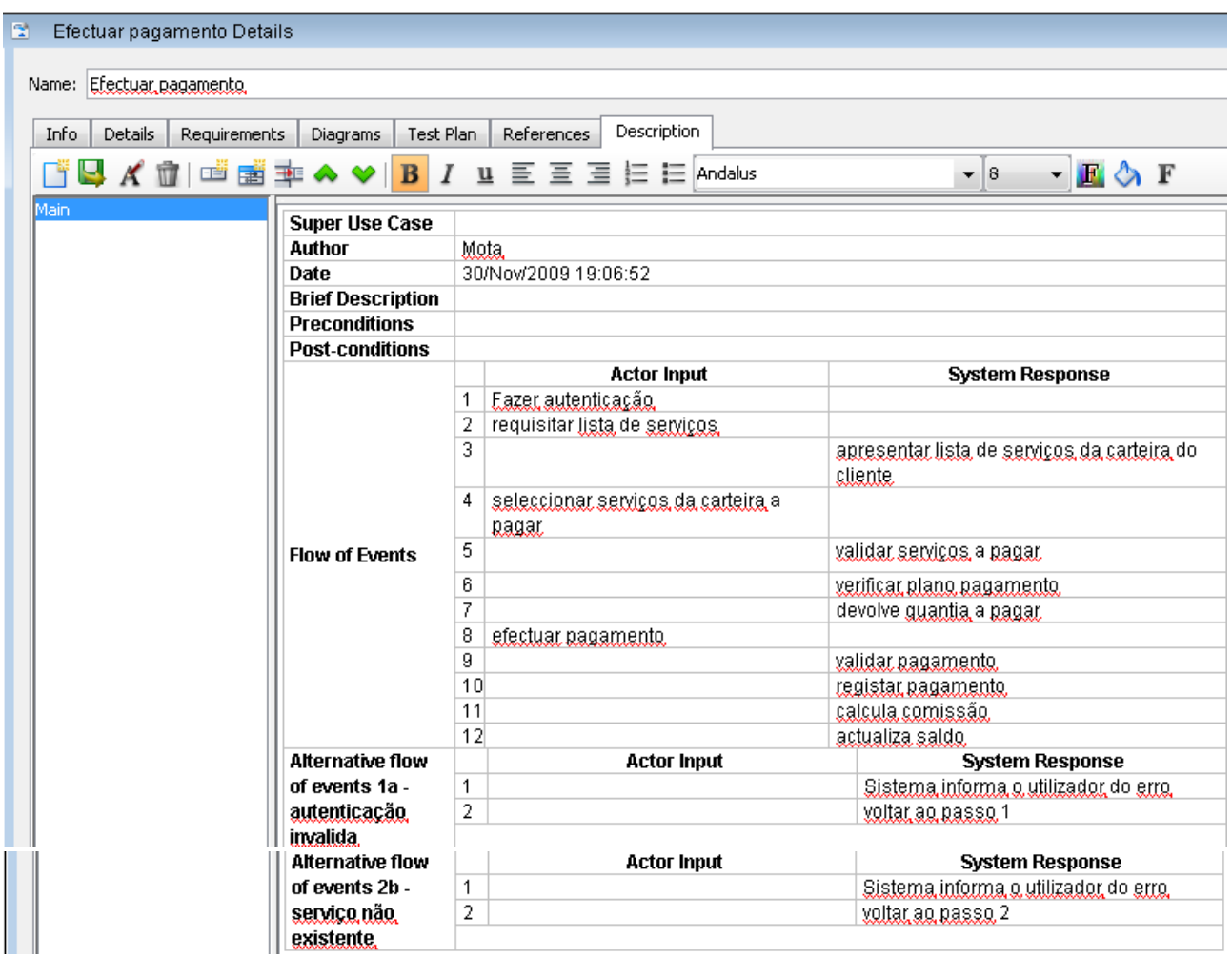

 No "Use Case" efectuar pagamento o utilizador faz a autenticação e requisita a lista de serviços da carteira do cliente, de seguida o sistema apresenta-a e o utilizador escolhe os serviços a pagar. Depois o sistema valida os serviços, verifica o plano de pagamento e devolve a quantia a pagar. De seguida o utilizador efectua o pagamento e o sistema valida o pagamento, regista o pagamento, calcula a comissão e actualiza o saldo.

 No caso da autenticação ser invalida o sistema informa o utilizador do erro e pede ao utilizador para voltar a autenticar-se. Se o serviço não existir, o sistema informa o utilizador de tal e volta ao passo 2.

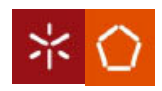

09/10

#### Inserir Cliente:

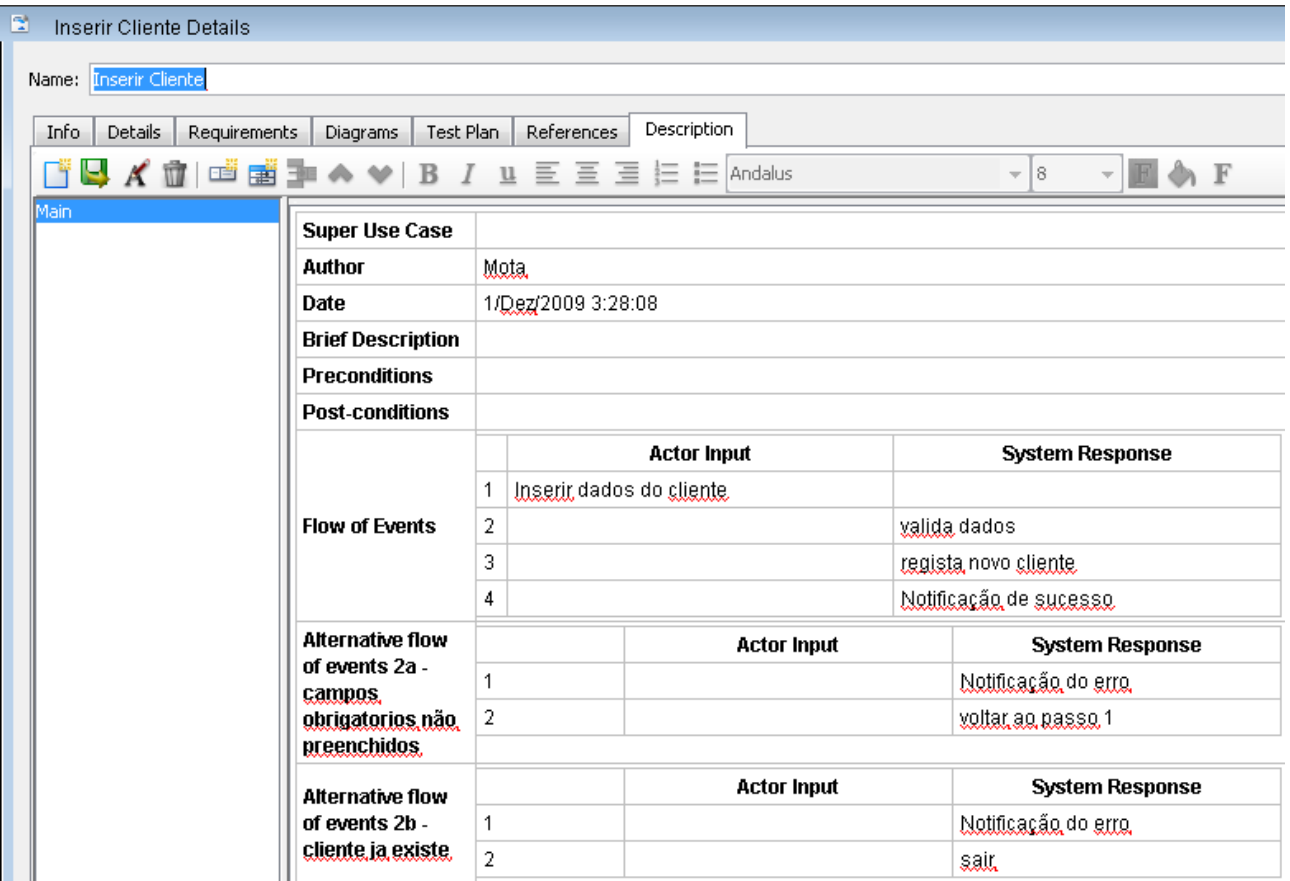

Neste "Use Case" o utilizador insere os dados do cliente. De seguida o sistema valida os dados, regista o novo cliente e notifica o sucesso da operação. Se os campos obrigatórios dos dados do cliente não estiverem devidamente preenchidos o sistema avisarão utilizador e pedirá para introduzir os dados novamente. No caso do cliente já existir o sistema notifica o erro e termina a tarefa.

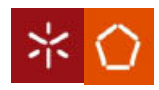

09/10

## Pesquisar Cliente:

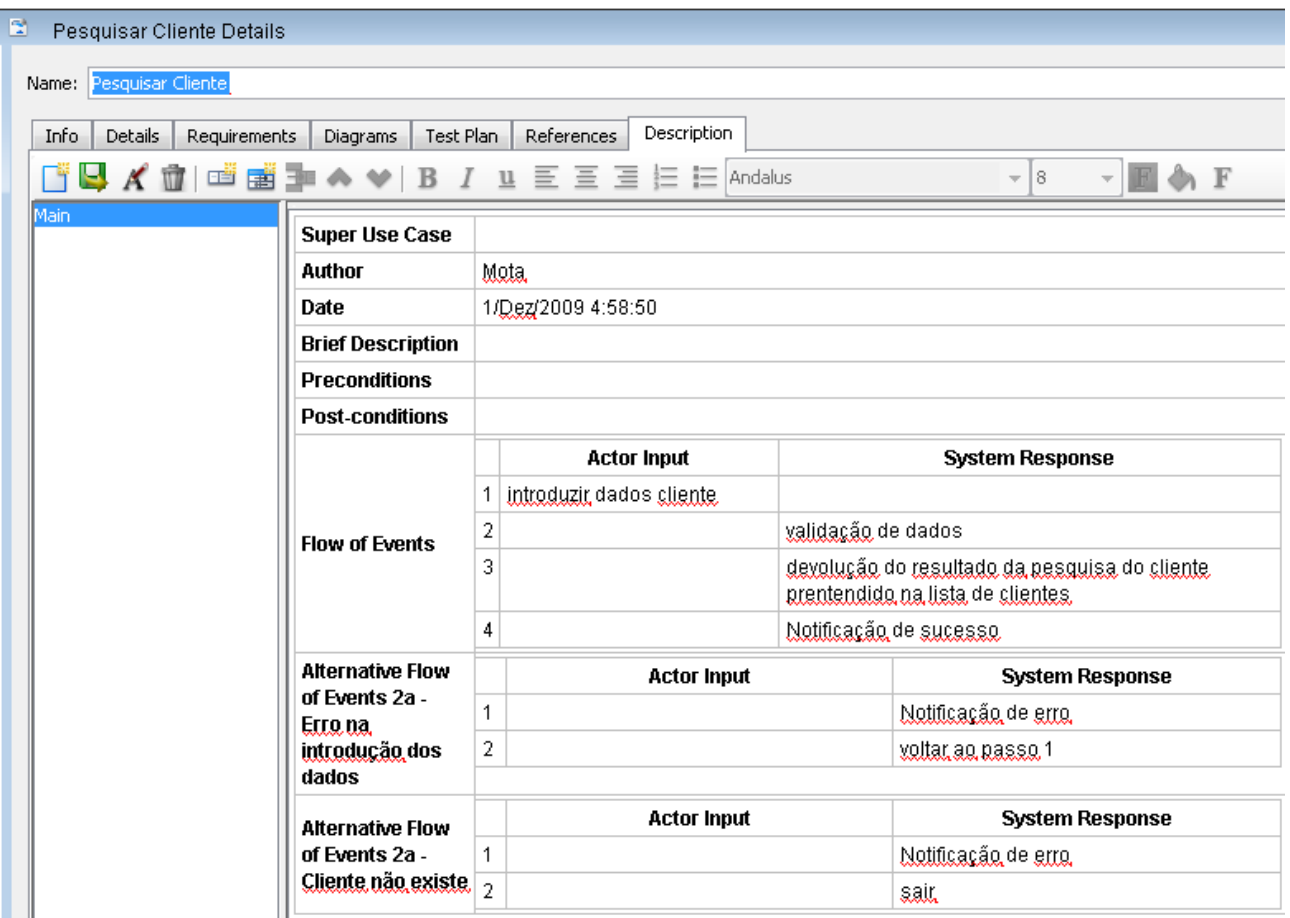

Nesta parte o funcionário introduz os dados do cliente. Depois o sistema valida os dados, devolve o resultado da pesquisa e notifica o fim da pesquisa. Caso haja erro na introdução dos dados o sistema notifica o erro e volta a pedir a introdução dos dados. Se o cliente não existir o sistema informa o utilizador e sai da tarefa.

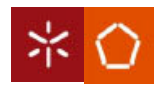

09/10

#### Remover Cliente:

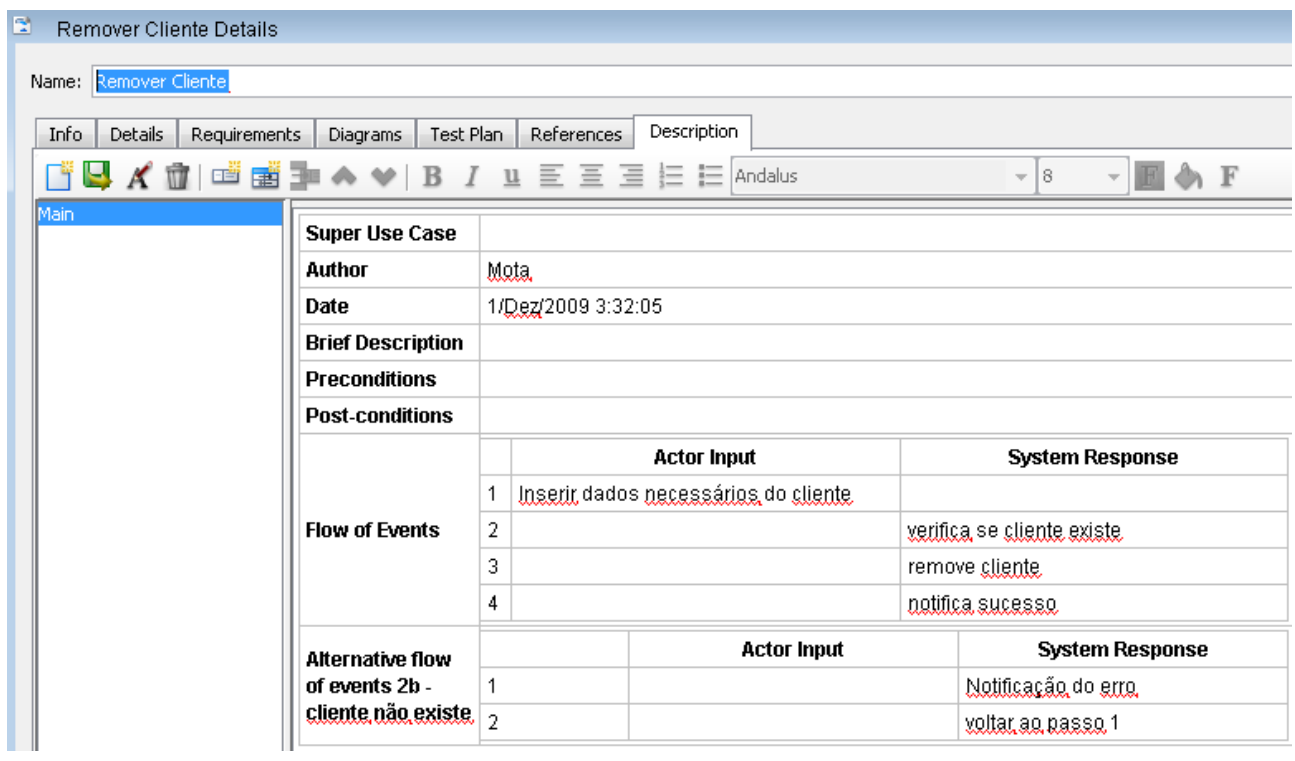

Neste "Use Case" o utilizador introduz os dados do cliente, de seguida o sistema verifica se o cliente existe, remove o cliente e notifica o sucesso. No caso do cliente não existir o sistema avisa o utilizador e termina a tarefa.

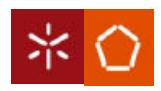

09/10

## Actualizar Cliente:

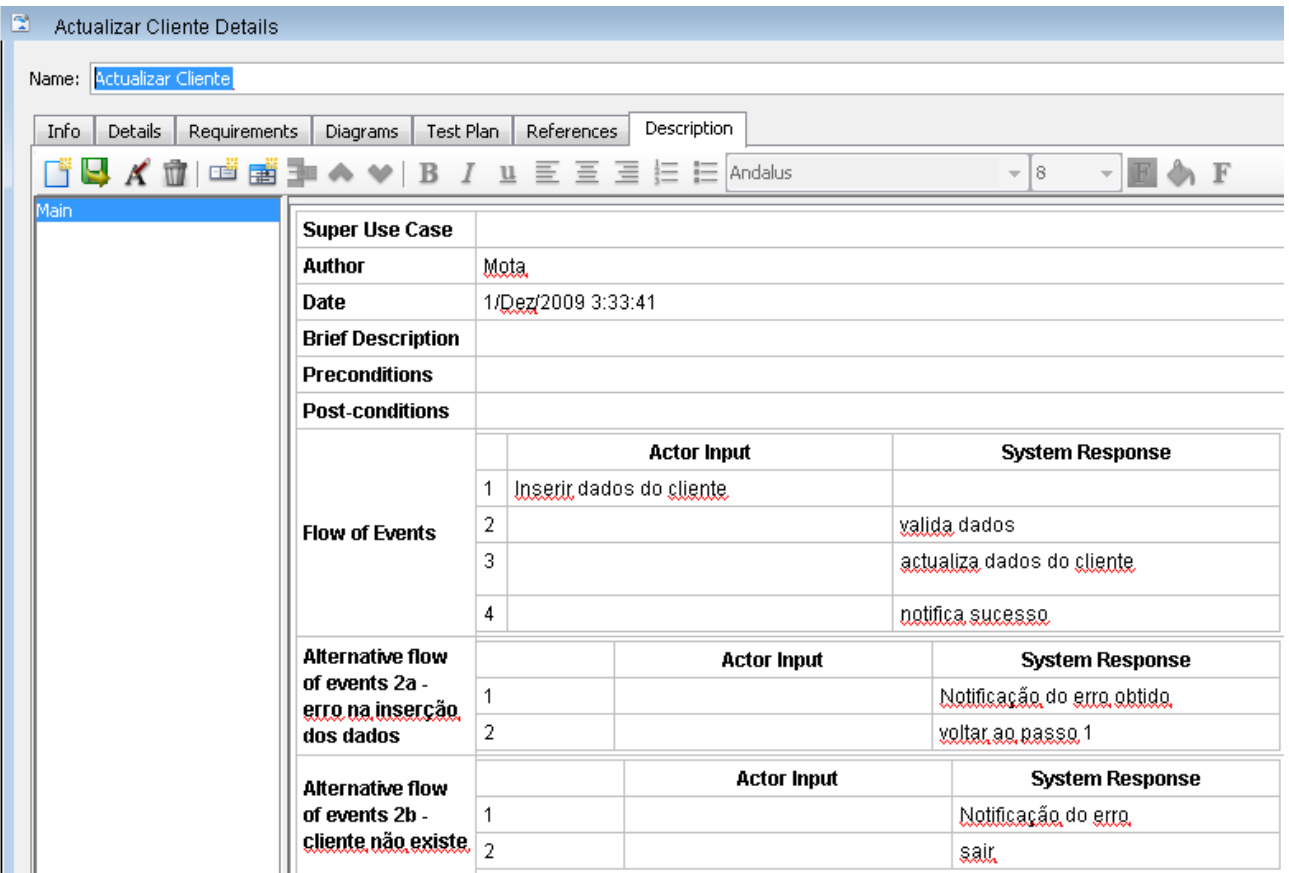

Nesta parte o utilizador insere os dados do cliente, o sistema valida os dados, actualiza os dados do cliente e notifica sucesso. Se houver um erro na inserção dos dados o sistema avisa o utilizador e requer a reinserção dos dados. Se o cliente não existe o sistema notifica tal ocorrência e por fim sai da tarefa.

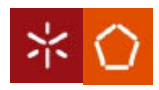

09/10

## Consultar Catalogo:

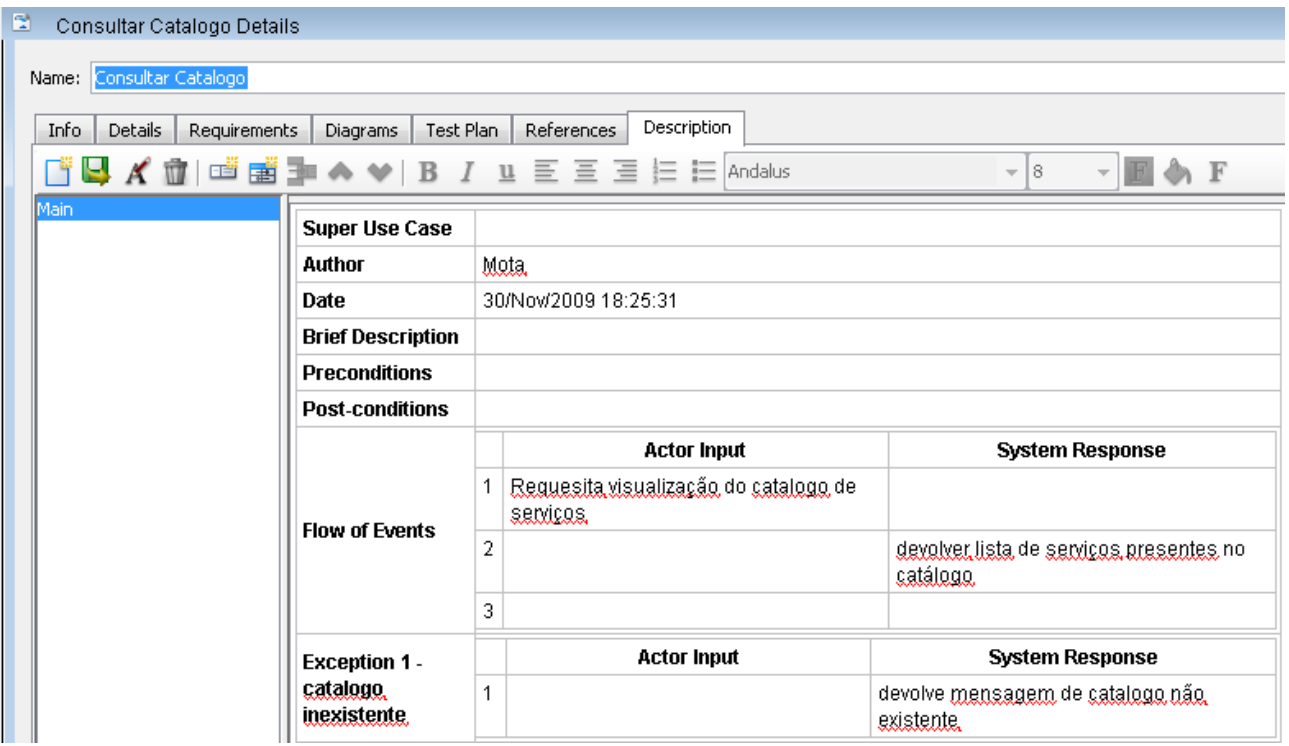

Neste "Use Case" o utilizador requisita a visualização do catálogo de serviços, e de seguida o sistema devolve lista de serviços. No caso do catalogo não existir o sistema devolve mensagem de catalogo não existente.

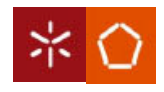

09/10

## Conclusão

Apesar de este projecto não ser de grande dimensão concluísse que com a ajuda da linguagem UML se torna mais fácil encaixar todos os requisitos que um determinado cliente pretende sem ter que começar a escrever código.

É obvio que não basta fazer o Modelo de Domínio nem o Diagrama de use cases para que consigamos chegar às classes pretendidas, pois vai ser preciso elaborar os Diagramas de Sequencia para cada Use Case assim como o Diagrama de classes final.

Mas como estes dois últimos ainda vão ser elaborados na segunda fase deste projecto fiquemos com a ideia de que esta ferramenta nos facilita a obtenção do esqueleto de classes a utilizar para a construção de um determinado projecto.

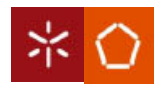

## Elementos do grupo 23:

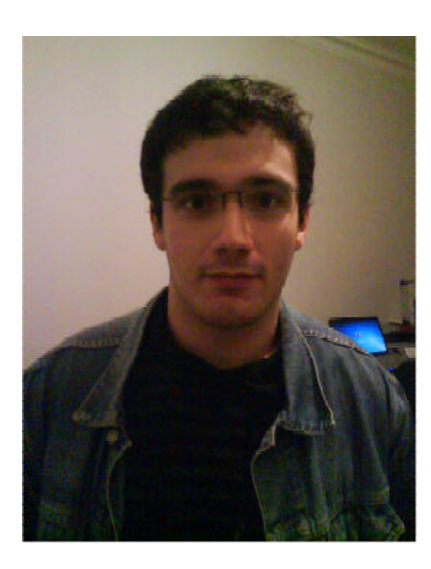

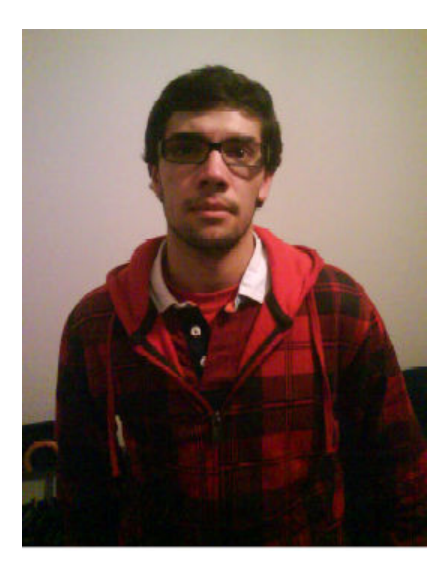

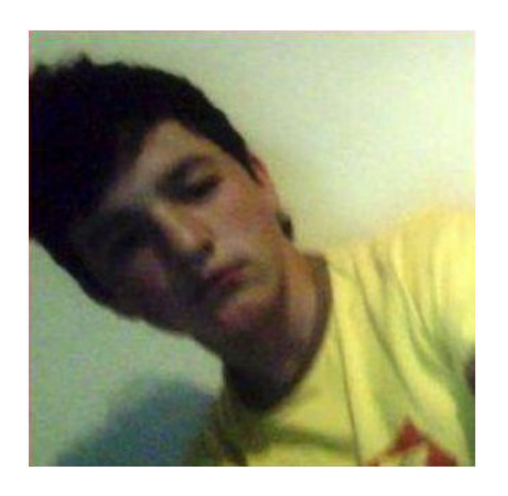

- Ricardo Mota, nº 51839 - Manuel Gonçalves nº 51789

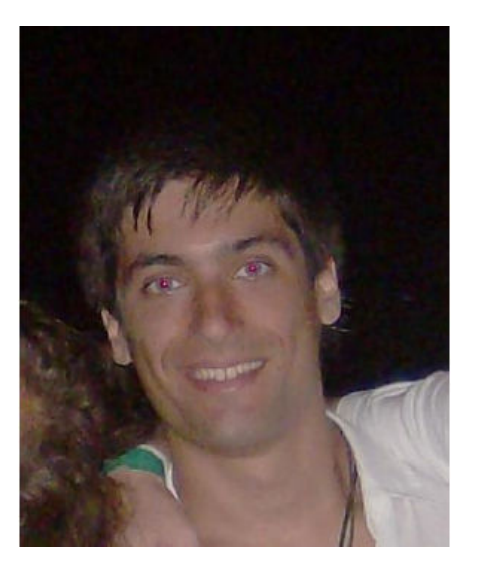

- Rui Oliveira, nº 51856 - Samuel Valente, nº 51841